# WE HULLE FOR THE

## YKD2405M

**Цифровой драйвер шагового двигателя**

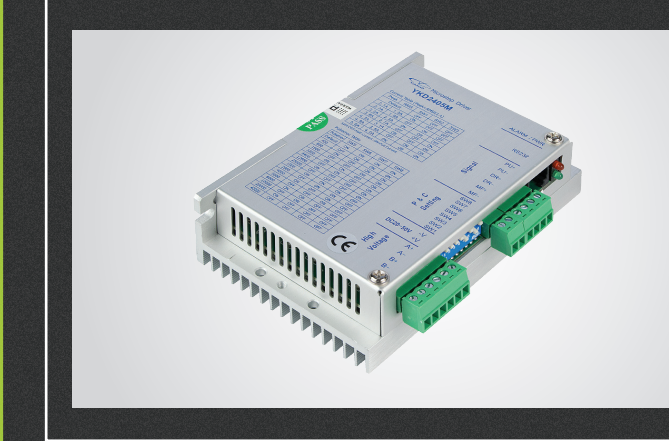

## РУКОВОДСТВО ПО ЭКСПЛУАТАЦИИ

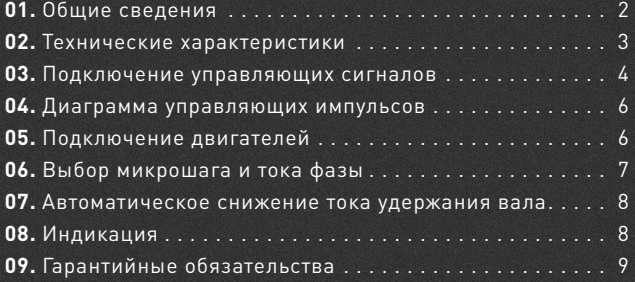

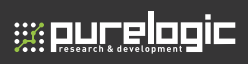

! Более подробную информацию по использованию и настройке нашей продукции Вы найдете на www.purelogic.ru

## Общие сведения

YKD2405M — цифровой драйвер шагового двигателя. Может быть использован для управления двухфазными гибридными шаговыми двигателями с размерами фланца 42~86 мм (NEMA 17~34).

#### Основные характеристики:

- Технология управления DSP, низкий уровень вибрации и шума, стабильность и низкая цена.
- 16 режимов деления микрошага от 1:2 до 1:200.
- Точный и плавный контроль тока, предотвращающий перегрев двигателя.
- Максимальная частота управляющих импульсов 200кГц.
- При отсутствии управляющих импульсов более 200мс, драйвер автоматически переходит в режим половинного тока удержания.
- Использование улучшенных алгоритмов управления током, позволяющих снизить вибрации и шум ШД.
- Оптоизолированные входы/выходы, высокий уровень помехоустойчивости.
- Защита от перегрузки по току, по напряжению, от низкого уровня питающего напряжения.
- Компактные размеры: 118\*76\*33мм, 0.3кг.

## Технические характеристики 02

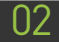

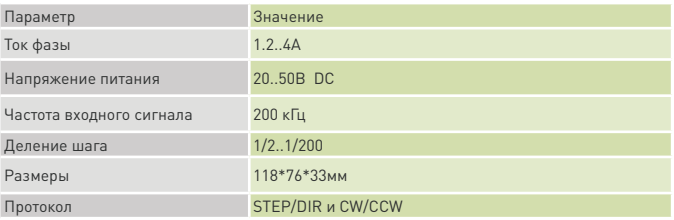

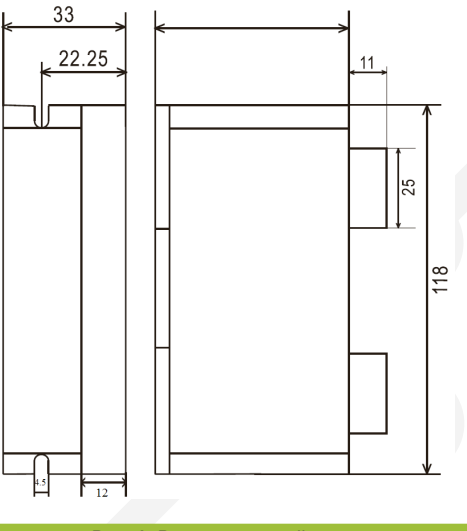

Рис. 1. Размеры устройства

03 Подключение управляющих сигналов

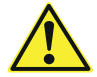

**ex ourelopic** 

#### **ВНИМАНИЕ! Все подключения и отключения кабелей производить только после предварительного обесточивания системы.**

Для подключения управляющих сигналов рекомендуется использовать кабель «витая пара». Входные и выходные кабели следует располагать не слишком близко во избежание помех. Протоколы управления драйвером: сигналы STEP/DIR и CW/CCW. Входное сопротивление 220 Ом.

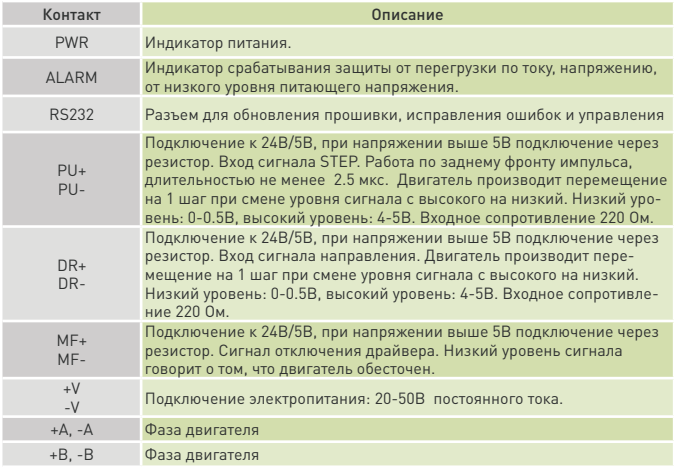

#### ПРЕДУПРЕЖДЕНИЕ:

1. Соблюдайте полярность подключения! Напряжение на входе не должно превышать 50В постоянного тока.

2. Уровень входного сигнала управления — 5В, в случае его превышения используйте токоограничивающий резистор.

3. При срабатывании индикатора срабатывания защиты ALARM отключите питание и убедитесь, что напряжение питания в пределах 20-50В постоянного тока. После этого проверьте состояние кабелей, найдите проблемы и после этого снова подключите электропитание.

4. Зеленый индикатор PWR включается при подаче питания на драйвер.

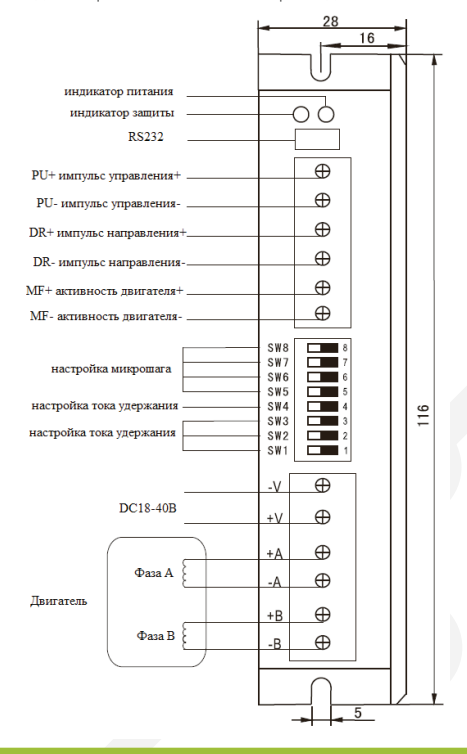

Рис. 2. Подключение драйвера

Диаграмма управляющих импульсов

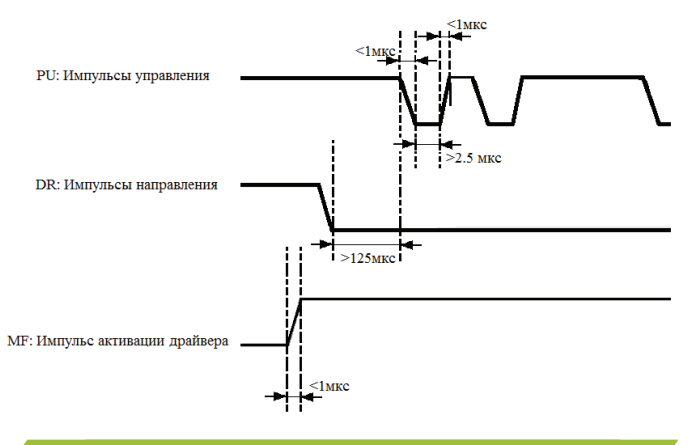

Рис.3 Диаграмма импульсов управления

## 05

 $04$ 

**Wourelogic** 

### Подключение двигателей

Драйвер позволяет осуществлять управление над 4, 6 и 8-выводными ШД. Для работы с данным драйвером рекомендуется использование биполярных двигателей с 4 выводами (схема А).

Схема А показывает подключение ШД с 4 выводами. На схеме B и С показано подключение двигателей с 6 выводами. Двигатели с 8 выводами — схемы D и E.

#### Цифровой драйвер шагового двигателя **YKD2405M**

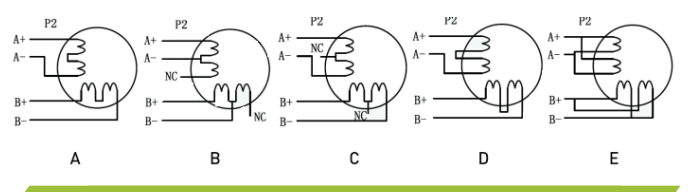

Рис.4. Возможные схемы подключения обмоток шаговых двигателей

## Выбор микрошага и тока фазы

Микрошаг и ток фазы могут быть настроены с помощью DIP-переключателей. Режим деления шага настраивается переключателями SW5- SW8, как показано в таблице:

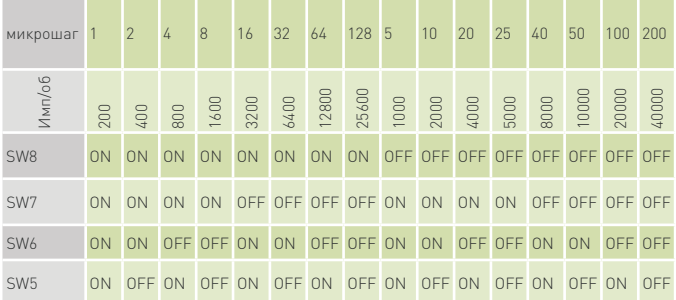

Ток фазы выбирается в зависимости от требований к крутящему моменту и нагреву двигателя. Так как последовательное или параллельное подключение обмоток 8-выводных моторов существенным образом меняет характеристики цепи, при выборе тока также следуетучитывать вид двигателя и схему подключения обмоток. С помощью DIP-переключателей SW1, SW2, SW3 согласно таблице, приведенной ниже, можно установить ток фазы двигателя.

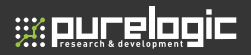

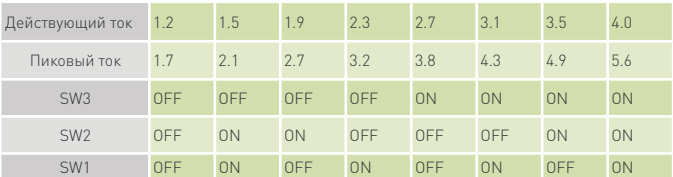

DIP-переключатель SW4 предназначен для выбора рабочего тока. Положение OFF – половинный ток, положение ON — полный.

## 07 Автоматическое снижение тока удержания вала

Автоматическое снижение тока обмотки требуется для снижения потребляемой мощности драйвером во время удержания вала в неподвижном состоянии и снижения нагрева. Ток в обмотках ШД автоматически снизится после 200 мс бездействия двигателя.

## 08 Индикация

При подаче питания на драйвер загорается зеленый светодиод PWR. При срабатывании защиты от превышения рабочего тока или перенапряжения загорается красный светодиод ALARM. Следует проверить сопротивление обмоток двигателей на соответствие паспортным данным, а также правильность подключения и целостность всех кабелей.

## Гарантийные обязательства

Гарантийный срок службы составляет 6 месяцев со дня приобретения. Гарантия сохраняется только при соблюдении условий эксплуатации и регламентного обслуживания.

#### **1. Общие положения**

1.1. В случае приобретения товара в виде комплектующих Продавец гарантирует работоспособность каждой из комплектующих в отдельности, но не несет ответственности за качество их совместной работы (неправильный подбор комплектующих).

В случае возникновения вопросов Вы можете обратится за технической консультацией к специалистам компании.

1.2. Продавец не предоставляет гарантии на совместимость приобретаемого товара и товара, имеющегося у Покупателя, либо приобретенного им у третьих лиц.

1.3. Характеристики изделия и комплектация могут изменяться производителем без предварительного уведомления в связи с постоянным техническим совершенствованием продукции.

#### **2. Условия принятия товара на гарантийное обслуживание**

2.1. Товар принимается на гарантийное обслуживание в той же комплектности, в которой он был приобретен.

#### **3. Порядок осуществления гарантийного обслуживания**

3.1. Гарантийное обслуживание осуществляется путем тестирования (проверки) заявленной неисправности товара.

3.2. При подтверждении неисправности проводится гарантийный ремонт.

#### **4. Гарантия не распространяется на стекло, электролампы, стартеры и расходные материалы, а также на:**

4.1. Товар с повреждениями, вызванными ненадлежащими условиями транспортировки и хранения, неправильным подключением, эксплуатацией в нештатном режиме либо в условиях, не предусмотренных производителем (в т.ч. при температуре и влажности за пределами рекомендованного диапазона), имеющий повреждения вследствие действия сторонних обстоятельств (скачков напряжения электропитания, стихийных бедствий и т.д.), а также имеющий механические и тепловые повреждения.

4.2. Товар со следами воздействия и (или) попадания внутрь посторонних предметов, веществ (в том числе пыли), жидкостей, насекомых, а также имеющим посторонние надписи.

4.3. Товар со следами несанкционированного вмешательства и (или) ремонта (следы вскрытия, кустарная пайка, следы замены элементов и т.п.).

4.4. Товар, имеющий средства самодиагностики, свидетельствующие о ненадлежащих условиях эксплуатации.

4.5. Технически сложный Товар, в отношении которого монтажно-сборочные и пуско-наладочные работы были выполнены не специалистами Продавца или рекомендованными им организациями, за исключением случаев прямо предусмотренных документацией на товар.

4.6. Товар, эксплуатация которого осуществлялась в условиях, когда электропитание не соответствовало требованиям производителя, а также при отсутствии устройств электрозащиты сети и оборудования.

4.7. Товар, который был перепродан первоначальным покупателем третьим лицам.

4.8. Товар, получивший дефекты, возникшие в результате использования некачественных или выработавших свой ресурс запасных частей, расходных материалов, принадлежностей, а также в случае использования не рекомендованных изготовителем запасных частей, расходных материалов, принадлежностей.

**WE PART E DE LE** 

**Изготовлен и принят в соответствии с обязательными требованиями действующей технической документации и признан годным для эксплуатации.** 

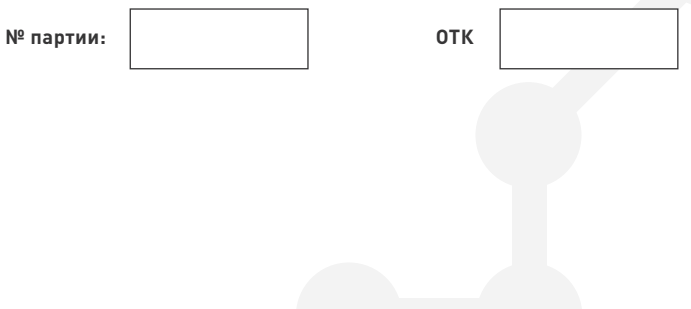

Обращаем Ваше внимание на то, что в документации возможны изменения в связи с постоянным техническим совершенствованием продукции. Последние версии Вы всегда можете скачать на нашем сайте www.purelogic.ru

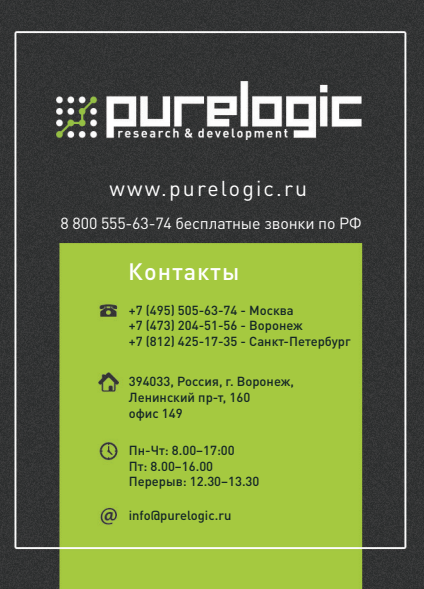